# CODECHECK certificate 2020-010

<https://doi.org/10.5281/zenodo.3865491>

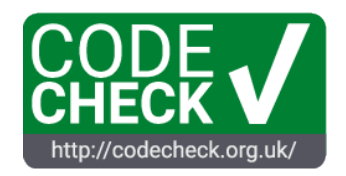

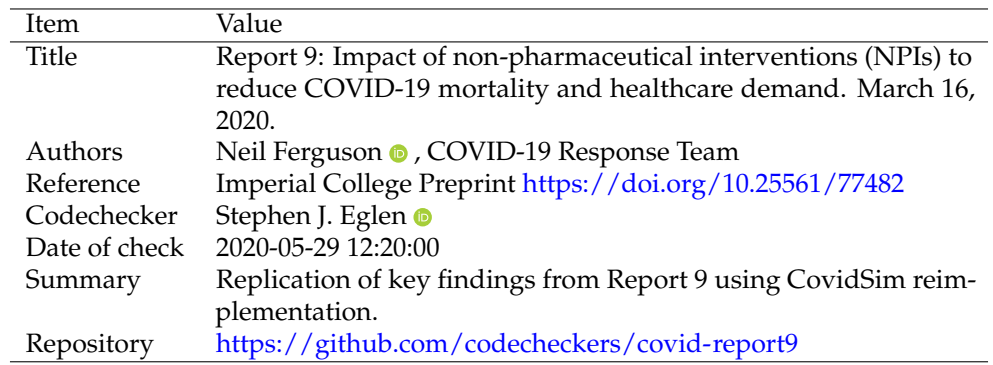

# **Table 1: CODECHECK summary**

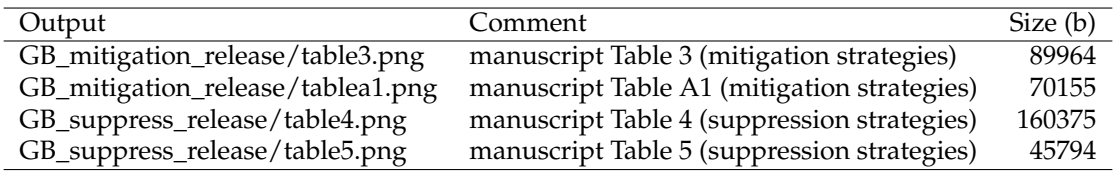

# **Table 2: Summary of output files generated**

## **Summary**

I was able to reproduce the results (Tables 3, 4, 5 and A1) from Report 9. Given the large size of each simulation, and the number of simulations, it required significant compute resource (about 24 hours on a departmental HPC server) to reproduce the findings in Report 9. Simulations were repeated using the public CovidSim implementation, first released in April 2020 onto GitHub, rather than the private code used to generate the findings in Report 9. Small variations (mostly under 5%) in the numbers were observed between Report 9 and my runs. By visual comparison of the original and replicated Tables, I observed 3 significant differences:

- 1. Table A1: R0=2.2, trigger = 3000, PC\_CI\_HQ\_SDOL70, peak beds (in thousands): 40 vs 30, a 25% decrease.
- 2. Table 5: on trigger = 300, off trigger = 0.75, PC\_CI\_HQ\_SD, total deaths: 39,000 vs 43,000, a 10% increase.
- 3. Table 5: on trigger = 400, off trigger = 0.75, CI\_HQ\_SD, total deaths: 100,000 vs 110,000, a 10% increase.

These variations between the original reported values and the reproductions are due to several factors:

- 1. The CovidSim code base is now deterministic.
- 2. Slightly different population input files have been used.
- 3. These results are the average of NR=10 runs, rather than just one simulation as used in Report 9.

However, although the absolute values do not match the initial report, the overall trends are consistent with the original report. Note also that my independent run matches results by the Imperial team as of 2020-05-28.

## **CODECHECK notes**

### **Installation of CovidSim**

The public version of CovidSim was cloned from [https://github.com/mrc-ide/covid-sim.](https://github.com/mrc-ide/covid-sim) For these runs, the master version from commit [b125307](https://github.com/mrc-ide/covid-sim/commit/b125307e13d0a5226bff78b472b61a51516064e7) (2020-05-27) was used. This version is deterministic across all platforms. This was compiled for local workstations and for a [departmental HPC resource.](https://www.maths.cam.ac.uk/computing/faculty-hpc-system-fawcett)

#### **Input parameter files**

Input parameter files and R scripts were provided by Prof Ferguson and are now available from [covid-sim](https://github.com/mrc-ide/covid-sim) in the report9 folder.

#### **Running the model**

Powershell scripts to generate the suppression and mitigation results were converted to bash and are provided in the CODECHECK repository. These bash scripts generate a list of jobs that can then be executed on a local machine or submitted as jobs to a cluster. Each job corresponded to running CovidSim ten times with the same parameter settings. More details below.

#### **Initialisation steps**

In each of the suppression and mitigation folders, the output from runonce.sh was run to generate two further input files, *NetworkGB\_8T.bin* and *NoInt\_R0=2.4.avNE.severity.xls.* These files were identical in the two folders.

Two folders were then generated to store the results of the batch runs:

```
mkdir GB_suppress_release/mean8
mkdir GB_mitigation_release/MeanT8_NR10a
```
#### **Batch jobs**

The list of jobs to run for each scenario was generated from the bash scripts [GB\\_suppress\\_release/batch.sh](https://github.com/codecheckers/covid-report9/blob/master/GB_suppress_release/batch.sh) and [GB\\_mitigation\\_release/batch.sh.](https://github.com/codecheckers/covid-report9/tree/master/GB_mitigation_release/batch.sh) These generated two job lists: [GB\\_suppress\\_release/batch-jobs.txt](https://github.com/codecheckers/covid-report9/blob/master/GB_suppress_release/batch-jobs.txt) and [GB\\_mitigation\\_release/batch-jobs.txt](https://github.com/codecheckers/covid-report9/blob/master/GB_mitigation_release/batch-jobs.txt)

These jobs took about 3 days on a 64-core workstation, and about 1 day on a departmental HPC cluster. To repeat these runs on other computers will depend on your job submission system. However on a linux machine, one simple way to start the jobs (with -j being the number the number of jobs to run in parallel) is:

parallel -j8 < batch-jobs.txt

#### **Analysis**

Each run generated a tab-delimited file (labelled as an .xls) file in the output folder. Two R scripts (both named *summariseSev.r*) provided by Prof Ferguson were used to summarise these runs into two summary files: [GB\\_suppress\\_release/mean8/stats\\_contain.csv](https://github.com/codecheckers/covid-report9/blob/master/GB_suppress_release/mean8/stats_contain.csv) and [GB\\_mitigation\\_release/MeanT8\\_NR10/stats\\_mitigation.csv.](https://github.com/codecheckers/covid-report9/blob/master/GB_mitigation_release/MeanT8_NR10/stats_mitigation.csv)

These files were compared against the values generated by Prof Ferguson and stored in the Excel spreadsheets with *compare\_stats.R* scripts in each strategy folder. The results were found to be identical. Inserting my results into his Excel spreadsheet generated the same pivot tables. I took screenshots of these pivot tables to include in this report. The Excel summary spreadsheets are available in the repository.

### **Acknowledgements**

I would like to thank Prof Ferguson and colleagues for promptly answering any queries I had with this reproduction. Dr Kornet (Cambridge) helped with installation of CovidSim and job submission scripts for the HPC cluster. Dr Kronhaus (Cambridge) and Mr Nüst (Münster) provided comments on a draft of this document. CODECHECK is financially supported by the Mozilla foundation.

## **Citing this document**

Eglen, Stephen J. (2020). CODECHECK Certificate 2020-010. Zenodo. [https://doi.org/10.5281/zenodo.386](https://doi.org/10.5281/zenodo.3865491) [5491](https://doi.org/10.5281/zenodo.3865491)

DOIs may take a few hours to activate after the certificate is registered. A copy of the certificate is available at [https://github.com/codecheckers/covid-report9/blob/master/codecheck/codecheck.pdf.](https://github.com/codecheckers/covid-report9/blob/master/codecheck/codecheck.pdf)

## **About CODECHECK**

This certificate confirms that the codechecker could independently reproduce the results of a computational analysis given the data and code from a third party. A CODECHECK does not check whether the original computation analysis is correct. However, as all materials required for the reproduction are freely available by following the links in this document, the reader can then study for themselves the code and data.

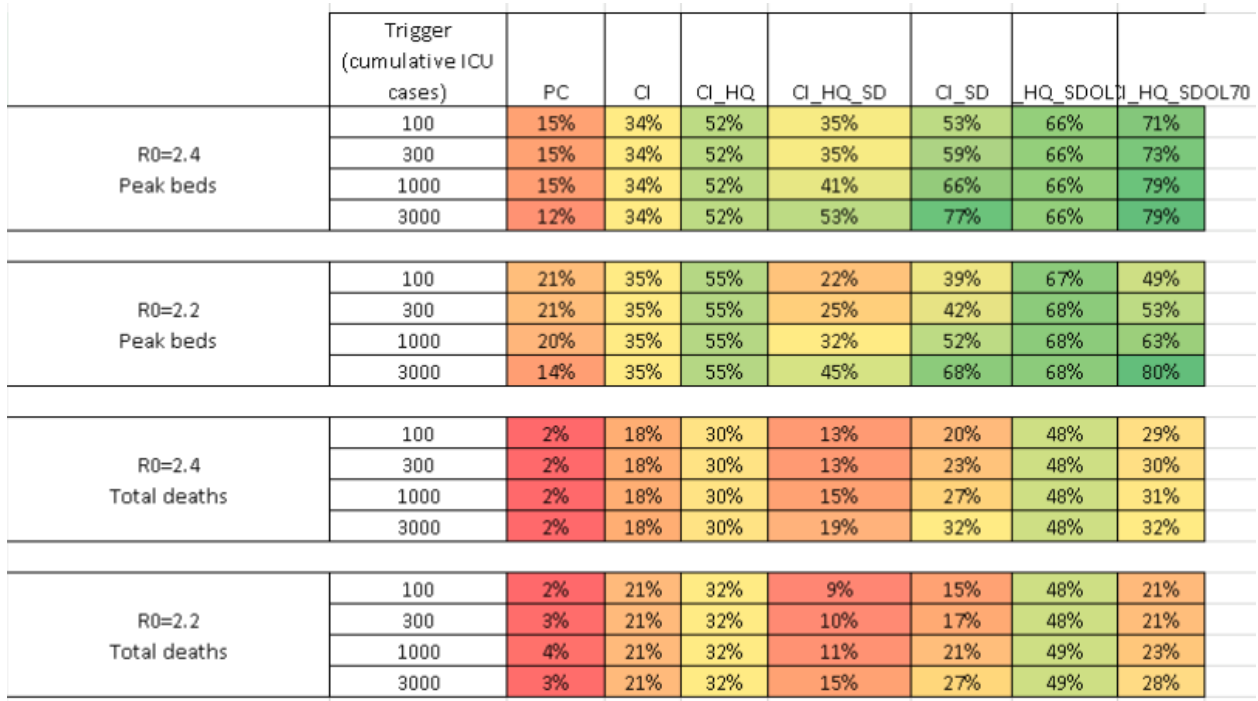

**Figure C1: manuscript Table 3 (mitigation strategies)**

|              | Trigger (cumulative ICU |     |          |       |          |       |     |                              |  |
|--------------|-------------------------|-----|----------|-------|----------|-------|-----|------------------------------|--|
|              | cases)                  | PC  | $\alpha$ | CI HQ | CI HQ SD | CI SD |     | CI_HQ_SDOL70 PC_CI_HQ_SDOL70 |  |
|              | 100                     | 154 | 119      | 87    | 118      | 84    | 62  | 52                           |  |
| $R0 = 2.4$   | 300                     | 153 | 119      | 87    | 118      | 75    | 62  | 50                           |  |
| Peak beds    | 1000                    | 155 | 119      | 87    | 107      | 61    | 62  | 39                           |  |
|              | 3000                    | 160 | 119      | 87    | 85       | 41    | 62  | 37                           |  |
|              |                         |     |          |       |          |       |     |                              |  |
|              | 100                     | 121 | 101      | 70    | 119      | 94    | 50  | 78                           |  |
| $R0 = 2.2$   | 300                     | 121 | 101      | 70    | 115      | 89    | 50  | 72                           |  |
| Peak beds    | 1000                    | 123 | 101      | 70    | 104      | 73    | 50  | 56                           |  |
|              | 3000                    | 131 | 101      | 70    | 85       | 49    | 50  | 30                           |  |
|              |                         |     |          |       |          |       |     |                              |  |
|              | 100                     | 497 | 417      | 356   | 441      | 403   | 262 | 357                          |  |
| $R0 = 2.4$   | 300                     | 495 | 417      | 356   | 438      | 391   | 261 | 357                          |  |
| Total deaths | 1000                    | 495 | 417      | 356   | 428      | 370   | 261 | 350                          |  |
|              | 3000                    | 495 | 417      | 356   | 412      | 346   | 262 | 342                          |  |
|              |                         |     |          |       |          |       |     |                              |  |
|              | 100                     | 448 | 365      | 311   | 418      | 388   | 238 | 364                          |  |
| $R0 = 2.2$   | 300                     | 445 | 365      | 311   | 415      | 379   | 237 | 361                          |  |
| Total deaths | 1000                    | 442 | 365      | 311   | 407      | 361   | 235 | 352                          |  |
|              | 3000                    | 445 | 365      | 311   | 392      | 335   | 235 | 330                          |  |

**Figure C2: manuscript Table A1 (mitigation strategies)**

|                |         | Total deaths |         |        | Peak ICU beds                            |         |                            | Proportion of time with SD in place |             |          |     |                     |
|----------------|---------|--------------|---------|--------|------------------------------------------|---------|----------------------------|-------------------------------------|-------------|----------|-----|---------------------|
| R <sub>0</sub> | Trigger |              |         |        | Do nothing CI_HQ_SD PC_CI_SD PC_CI_HQ_SD |         | Do nothinci HQ SD PC CI SD |                                     | PC CI HQ SD | CI HQ SD |     | PC_CI_SDPC_CI_HQ_SD |
| 2              | 60      | 410,000      | 49,000  | 7,300  | 6,000                                    | 130,000 | 3,600                      | 1,000                               | 990         | 96%      | 73% | 61%                 |
|                | 100     | 410,000      | 49,000  | 11,000 | 8,700                                    | 130,000 | 3,700                      | 1,400                               | 1,400       | 95%      | 72% | 59%                 |
|                | 200     | 410,000      | 48,000  | 18,000 | 15,000                                   | 130,000 | 3,900                      | 2,100                               | 2,000       | 95%      | 67% | 58%                 |
|                | 300     | 410,000      | 47,000  | 24,000 | 21,000                                   | 130,000 | 4,000                      | 2,600                               | 2,400       | 94%      | 64% | 56%                 |
|                | 400     | 410,000      | 47,000  | 31,000 | 27,000                                   | 130,000 | 4,100                      | 3,200                               | 2,900       | 91%      | 63% | 55%                 |
| 2.2            | 60      | 460,000      | 65,000  | 9,800  | 7,500                                    | 150,000 | 8,100                      | 1,100                               | 1,100       | 96%      | 82% | 71%                 |
|                | 100     | 460,000      | 65,000  | 15,000 | 11,000                                   | 150,000 | 8,000                      | 1,700                               | 1,600       | 90%      | 80% | 69%                 |
|                | 200     | 460,000      | 66,000  | 24,000 | 19,000                                   | 150,000 | 7,700                      | 2,700                               | 2,500       | 89%      | 75% | 65%                 |
|                | 300     | 460,000      | 69,000  | 35,000 | 26,000                                   | 150,000 | 7,500                      | 3,500                               | 3,200       | 84%      | 73% | 64%                 |
|                | 400     | 460,000      | 72,000  | 44,000 | 33,000                                   | 150,000 | 7,300                      | 4,200                               | 3,700       | 82%      | 72% | 62%                 |
| 2.4            | 60      | 510,000      | 89,000  | 13,000 | 9,500                                    | 180,000 | 11,000                     | 1,200                               | 1,100       | 84%      | 89% | 79%                 |
|                | 100     | 510,000      | 90,000  | 19,000 | 14,000                                   | 180,000 | 11,000                     | 1,700                               | 1,600       | 80%      | 88% | 77%                 |
|                | 200     | 510,000      | 94,000  | 32,000 | 25,000                                   | 180,000 | 10,000                     | 3,200                               | 2,800       | 73%      | 82% | 75%                 |
|                | 300     | 510,000      | 98,000  | 46,000 | 35,000                                   | 180,000 | 11,000                     | 4,500                               | 3,800       | 70%      | 81% | 74%                 |
|                | 400     | 510,000      | 100,000 | 56,000 | 42,000                                   | 180,000 | 11,000                     | 5,300                               | 4,500       | 67%      | 80% | 72%                 |
|                | 60      | 550,000      | 120,000 | 23,000 | 13,000                                   | 220,000 | 16,000                     | 1,700                               | 1,500       | 68%      | 94% | 86%                 |
| 2.6            | 100     | 550,000      | 120,000 | 28,000 | 19,000                                   | 220,000 | 16,000                     | 2,300                               | 2,100       | 66%      | 92% | 84%                 |
|                | 200     | 550,000      | 120,000 | 45,000 | 33,000                                   | 220,000 | 16,000                     | 4,000                               | 3,600       | 61%      | 88% | 82%                 |
|                | 300     | 550,000      | 120,000 | 58,000 | 43,000                                   | 220,000 | 16,000                     | 5,400                               | 4,700       | 58%      | 85% | 78%                 |
|                | 400     | 550,000      | 130,000 | 71,000 | 53,000                                   | 220,000 | 16,000                     | 6,700                               | 5,700       | 56%      | 82% | 75%                 |

**Figure C3: manuscript Table 4 (suppression strategies)**

|            |                | Total deaths |          |             |  |  |  |
|------------|----------------|--------------|----------|-------------|--|--|--|
|            | Off trigger as |              |          |             |  |  |  |
|            | proportion     |              |          |             |  |  |  |
| On trigger | of on trigger  | CI_HQ_SD     | PC_CI_SD | PC_CI_HQ_SD |  |  |  |
|            | 0.25           | 89,000       | 13,000   | 9,500       |  |  |  |
| 60         | 0.5            | 89,000       | 14,000   | 11,000      |  |  |  |
|            | 0.75           | 89,000       | 15,000   | 11,000      |  |  |  |
|            | 0.25           | 90,000       | 19,000   | 14,000      |  |  |  |
| 100        | 0.5            | 91,000       | 21,000   | 16,000      |  |  |  |
|            | 0.75           | 92,000       | 22,000   | 17,000      |  |  |  |
|            | 0.25           | 94,000       | 32,000   | 25,000      |  |  |  |
| 200        | 0.5            | 96,000       | 36,000   | 28,000      |  |  |  |
|            | 0.75           | 97,000       | 40,000   | 30,000      |  |  |  |
| 300        | 0.25           | 98,000       | 46,000   | 35,000      |  |  |  |
|            | 0.5            | 100,000      | 51,000   | 39,000      |  |  |  |
|            | 0.75           | 100,000      | 54,000   | 43,000      |  |  |  |
|            | 0.25           | 100,000      | 56,000   | 42,000      |  |  |  |
| 400        | 0.5            | 100,000      | 62,000   | 49,000      |  |  |  |
|            | 0.75           | 110,000      | 67,000   | 52,000      |  |  |  |

**Figure C4: manuscript Table 5 (suppression strategies)**

### **About this document**

This document was created using  $R$  Markdown using the [codecheck](https://github.com/codecheckers/codecheck)  $R$  package. make codecheck.pdf will regenerate the report file.

```
sessionInfo()
```

```
## R version 4.0.0 (2020-04-24)
## Platform: x86_64-pc-linux-gnu (64-bit)
## Running under: Manjaro Linux
##
## Matrix products: default
## BLAS: /usr/lib/libopenblasp-r0.3.9.so
## LAPACK: /usr/lib/liblapack.so.3.9.0
##
## locale:
## [1] LC_CTYPE=en_GB.UTF-8 LC_NUMERIC=C
## [3] LC_TIME=en_GB.UTF-8 LC_COLLATE=en_GB.UTF-8
## [5] LC_MONETARY=en_GB.UTF-8 LC_MESSAGES=en_GB.UTF-8
## [7] LC_PAPER=en_GB.UTF-8 LC_NAME=C
## [9] LC ADDRESS=C LC TELEPHONE=C
## [11] LC_MEASUREMENT=en_GB.UTF-8 LC_IDENTIFICATION=C
##
## attached base packages:
## [1] stats graphics grDevices utils datasets
## [6] methods base
##
## other attached packages:
## [1] readr 1.3.1 tibble 3.0.1
## [3] rprojroot_1.3-2 codecheck_0.0.0.9003
## [5] knitr_1.28 rmarkdown_2.1.10
## [7] parsedate_1.2.0 assertthat_0.2.1
## [9] R.cache_0.14.0 gh_1.1.0
## [11] stringr_1.4.0 yaml_2.2.1
## [13] xtable_1.8-4 zen4R_0.3-1
##
## loaded via a namespace (and not attached):
## [1] Rcpp_1.0.4.6 highr_0.8 compiler_4.0.0
## [4] pillar_1.4.4 R.methodsS3_1.8.0 R.utils_2.9.2
## [7] tools_4.0.0 digest_0.6.25 jsonlite_1.6.1
## [10] evaluate 0.14 lifecycle 0.2.0 pkgconfig 2.0.3
## [13] rlang_0.4.6 cli_2.0.2 xfun_0.14
## [16] httr_1.4.1 xml2_1.3.2 hms_0.5.3
## [19] vctrs_0.3.0 glue_1.4.1 R6_2.4.1
## [22] fansi_0.4.1 magrittr_1.5 backports_1.1.6
## [25] htmltools_0.4.0 ellipsis_0.3.1 rvest_0.3.5
## [28] stringi_1.4.6 crayon_1.3.4 R.oo_1.23.0
```